## **3 Metodologia**

Este capítulo é divido em três seções. A primeira seção descreve a origem das fontes de informação de base de dados utilizada, assim como o tratamento aplicado sobre esta base. A segunda seção apresenta a metodologia utilizada para construção e verificação do modelo de volatilidade univariado e bivariado e a terceira seção apresenta a metodologia utilizada nos modelos GARCH e EGARCH. Sendo assim, a volatilidade futura não foi calculada em função da volatilidade implícita.

## **3.1. Base de dados**

A base de dados utilizada no estudo é composta do histórico de preço das ações, utilizado na determinação da volatilidade histórica do ativo objeto para os diferentes horizontes de tempo e conseqüente construção da volatilidade de acordo com períodos pré-definidos.

O sistema selecionado para levantamento da base de dados dos preços dos ativos foi o Economática. Além de possibilitar a obtenção de informações de diversas ações por longos períodos de tempo, também possibilita a extração do histórico de preços das ações já ajustados aos pagamentos de proventos. Assim, o cálculo das variações nos preços dos ativos pode ser feita de forma direta sem a necessidade de ajustes adicionais, uma vez que há a possibilidade de obtê-los ajustado diretamente do Economática.

Para o estudo em questão foram selecionadas ações da Petrobras (PETR4) e da Vale (VALE5) por serem duas das ações que apresentam maior liquidez, tendo alto volume de negociação diário, além de obter um histórico longo, o que propicia uma melhor análise. A série obtida é composta dos valores diários de fechamento, abertura, máximo e mínimo dos ativos desde o dia 5 de julho de 1994 até o dia 30 de junho de 2011. O período selecionado contempla um bom histórico para análise, já com o plano real e de certa forma com a inflação controlada, o que permite a obtenção de resultados satisfatórios. Cabe ressaltar que foram utilizados tanto períodos de crise quanto períodos de expansão econômica, sendo considerados todos os dias que tiveram pregão.

## **3.2. Modelo univariado e bivariado de volatilidade histórica**

Para aplicação destes dois modelos foi utilizada a metodologia sugerida por Katz e Cornick (2005).

Primeiramente, uma ação é selecionada. Neste estudo, foram selecionadas as ações da Petrobras (PETR4) e da Vale (VALE5). Depois, foram selecionados os períodos que compreenderão a análise, isto é, de 5 de julho de 1994 até o dia 30 de junho de 2011.

A partir de cada data de referência selecionada, foi calculada a volatilidade histórica para 30 dias atrás (m = 30) e calculada a volatilidade futura para 10 dias (n = 10) imediatamente após a data de referência. Segue abaixo um exemplo com data de referência em 15/02/2005.

Figura 1: Exemplo da seleção de dados para cálculo da volatilidade pelo modelo univariado.

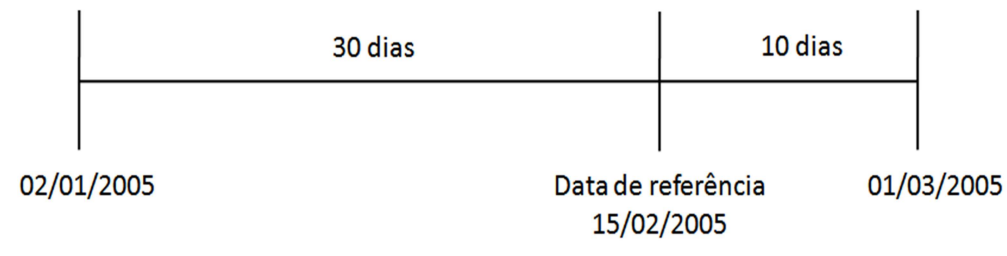

Fonte: Própria.

A partir deste ponto, outra data de referência é selecionada, calculando-se a volatilidade histórica e futura como explicitado no modelo. Este processo é repetido até que a última data de referência é selecionada.

No modelo univariado duas medidas de volatilidade histórica são analisadas: a volatilidade histórica padrão e a volatilidade histórica média. Com isso, são utilizadas duas séries: uma que representa a relação entre a volatilidade histórica padrão e a volatilidade futura padrão e a outra que representa a relação entre a volatilidade histórica média e a volatilidade futura padrão.

Com o intuito de avaliar se o modelo multivariado apresenta melhores estimativas da volatilidade futura do que o modelo com uma única variável, foi elaborado este segundo estudo.

Neste estudo, foram utilizadas duas medidas de volatilidade história para prever a volatilidade futura, sendo uma de curto prazo e a outra de logo prazo.

Para cada dado selecionado em determinada data, foram selecionados m1 dados que precedem o dado de referência, sendo a volatilidade histórica de curto prazo. Após o último dado de m1, foram selecionados m2 dados para o cálculo da volatilidade histórica de longo prazo. Já a volatilidade futura foi calculada com base nos m3 dados selecionados após o dado de referência.

Neste caso, m1 foi igual a 30, m2 igual a 70 e m3 igual a 10.

Figura 2: Exemplo da seleção de dados para cálculo da volatilidade pelo modelo bivariado.

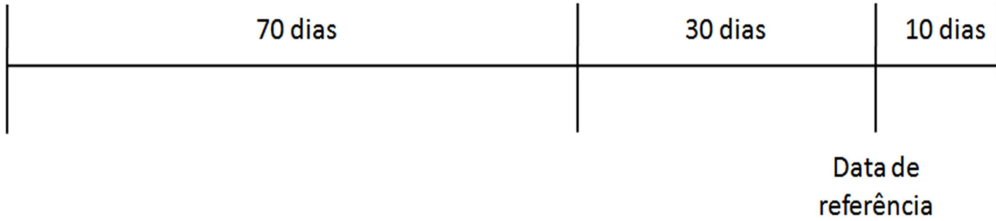

Fonte: Própria.

Após o cálculo destas três volatilidades, o próximo dado de referência foi selecionado, calculando-se as volatilidades e assim por diante.

## **3.3. Modelo GARCH e EGARCH**

Para os modelos GARCH e EGARCH foi utilizado o EVIEWS para a obtenção da volatilidade de longo prazo.

Assim, a partir dos retornos das ações da Petrobras (PETR4) e da Vale (VALE5) foi estimada a equação pelo método GARCH, obtendo como resultado a variância diária para cada ação e por conseguinte a volatilidade anualizada em cada um dos períodos.

O mesmo procedimento foi realizado para o método EGARCH, tendo como resultado final a volatilidade de longo prazo.